## Viewing Case Participants

## **Case Participants**:

Click here to go [back to the main page](http://192.168.254.92/?page_id=31) or here to go to the [Docket Sheet](http://192.168.254.92/?page_id=73) page.

## MultiCourt Inquiry

**DeKalb County Docket Sheet** 

## 2015 CM 000005

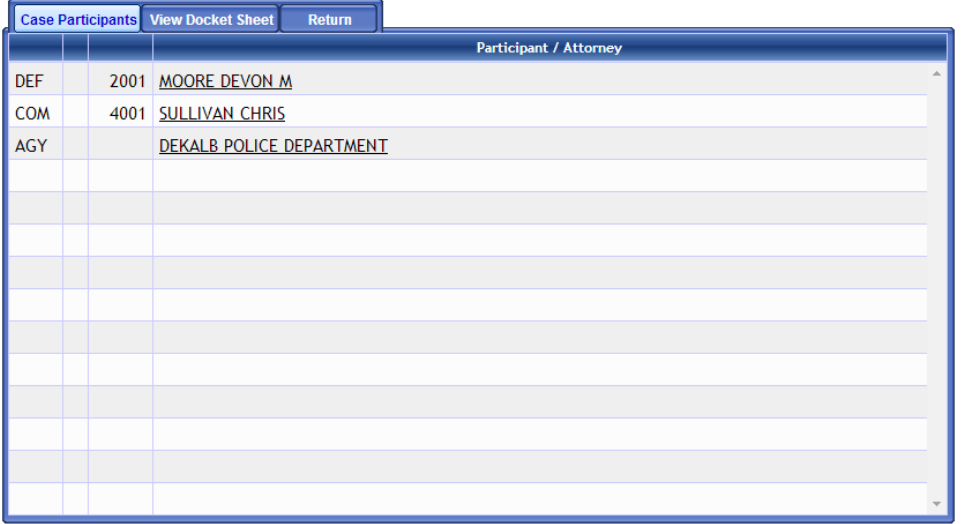

If you would like personal information on a participant and/or the associated attorney, you may double-click on their name. If you double click the participant, you will also be able to view criminal history, if applicable. If the case does not have any participant it will go directly to the docket header.

To go back,select **Index** tab

Click here to go [back to the main page](http://192.168.254.92/?page_id=31) or here to go to the [Docket Sheet](http://192.168.254.92/?page_id=73) page.